### **Die Programmiersprache C Eine Einführung**

Projektlabor SS2014 2. Mai 2014

Christian, Gentsch

## 1 Syntax

### **If, else Anweisungen:**

```
1 if( expression1 )
2 statement ;
3 else
4 if( expression2 )
5 statement ;
6 else
7 statement ;
```
### **For-Schleife:**

```
1 for( initialisation ;
     condition; increment)
2 statement
```
### **Strukturen:**

```
1 struct Point {
2 int x ;
3 int y;
4 };
```
#### **Switch Anweisung:**

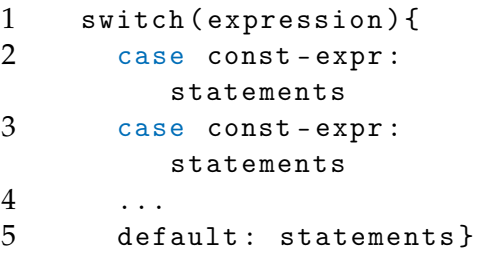

#### **Funktionen:**

**Bitweise Operatoren**

```
1 type name (type1 arg1, type2
      arg2, \ldots) {
2 statement }
```
# 2 Wichtige Operatoren

#### **Logische Operatoren und Pointer**

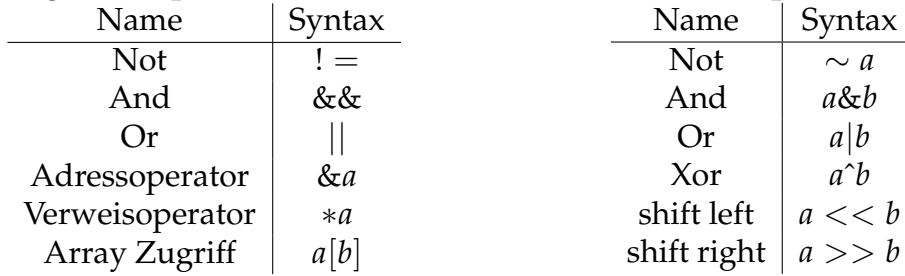